## Best Practices: Technically-Related

Nathaniel Osgood

Using Modeling to Prepare for Changing Healthcare Needs Duke-NUS April 16, 2014

# The Challenges of Complexity

- Complexity of software development is a major barrier to effective delivery of value
- Complexity leads to systems that are late, over budget, and of substandard quality
- Complexity has extensive impact in both human & technical spheres

# Avoiding Debugging

- Defensive Programming
- Offensive Programming

#### Offensive Programming: Try to Get Broken Program to Fail Early, Hard

- Asserts: Actually quit the program
- Fill memory allocated with illegal values
- Fill object w/illegal data just before deletion
- Set buffers at end of heap, so that overwrites likely trigger page fault
- Setting default values to be illegal in enums
- We will talk about Assertions & Error Handling later this week

#### What is an "Assertion"?

- An "Assertion" is a "sanity check" during program execution (model simulation) to confirm that one's assumptions hold true
- This helps identify
	- Mistaken understanding (on our or others' part)
	- Logic errors
	- Inconsistencies in reasoning

# Assertion Goal: Fail Early!

- Alert programmer to misplaced assumptions as early as possible
- Benefits
	- Documents assumptions
	- Reduces likelihood that error will slip through
		- Helps discourage "lazy" handling of only common case
		- Forces developer to deal explicitly with bug before continuing
	- Reduces debugging time
	- Helps improve thoroughness of tests

#### Assertions Regarding Coordinates

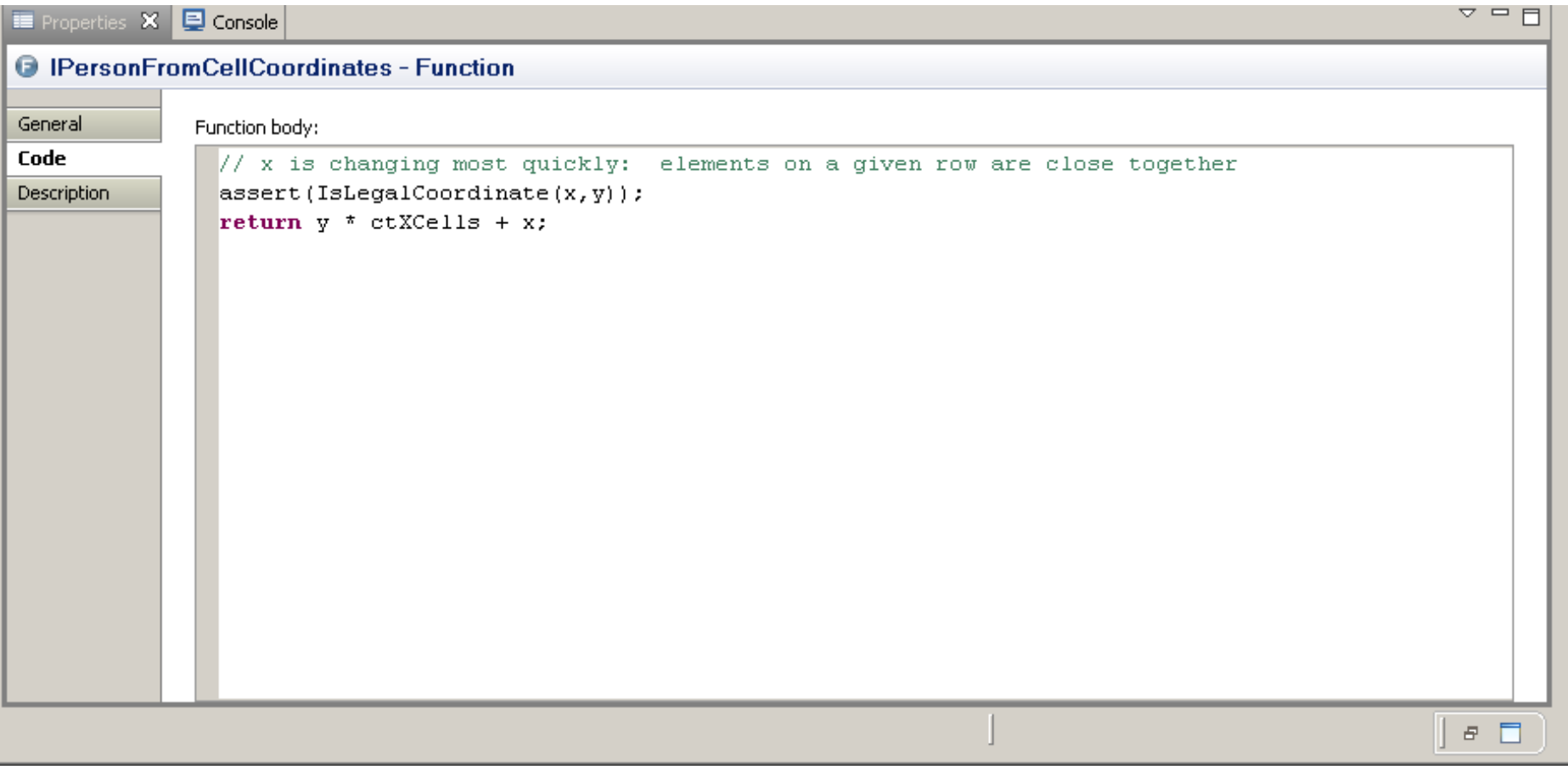

#### Confirming that Something Has Been Computed Before it is Used

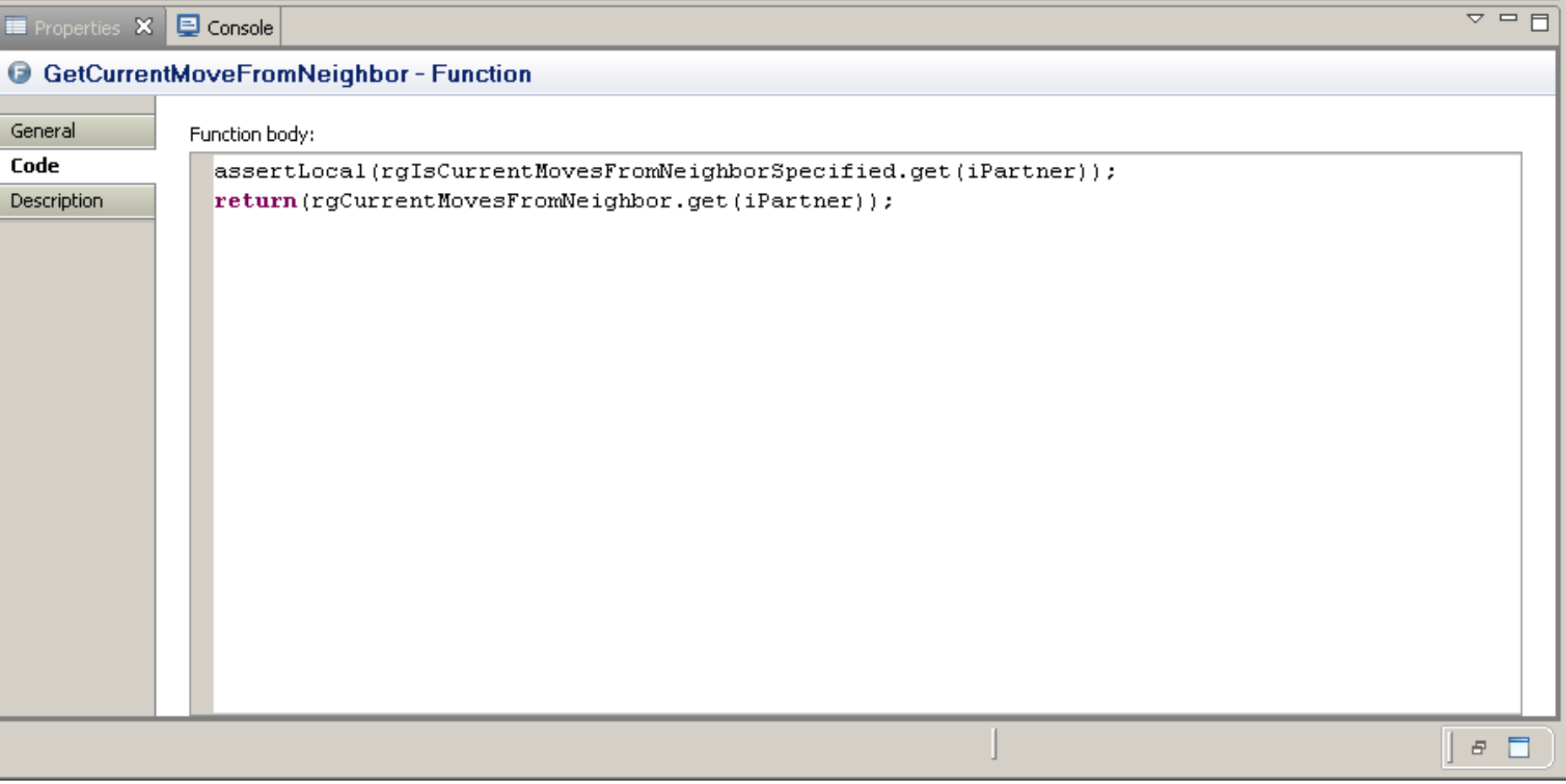

#### Checking Assumption Regarding Computation

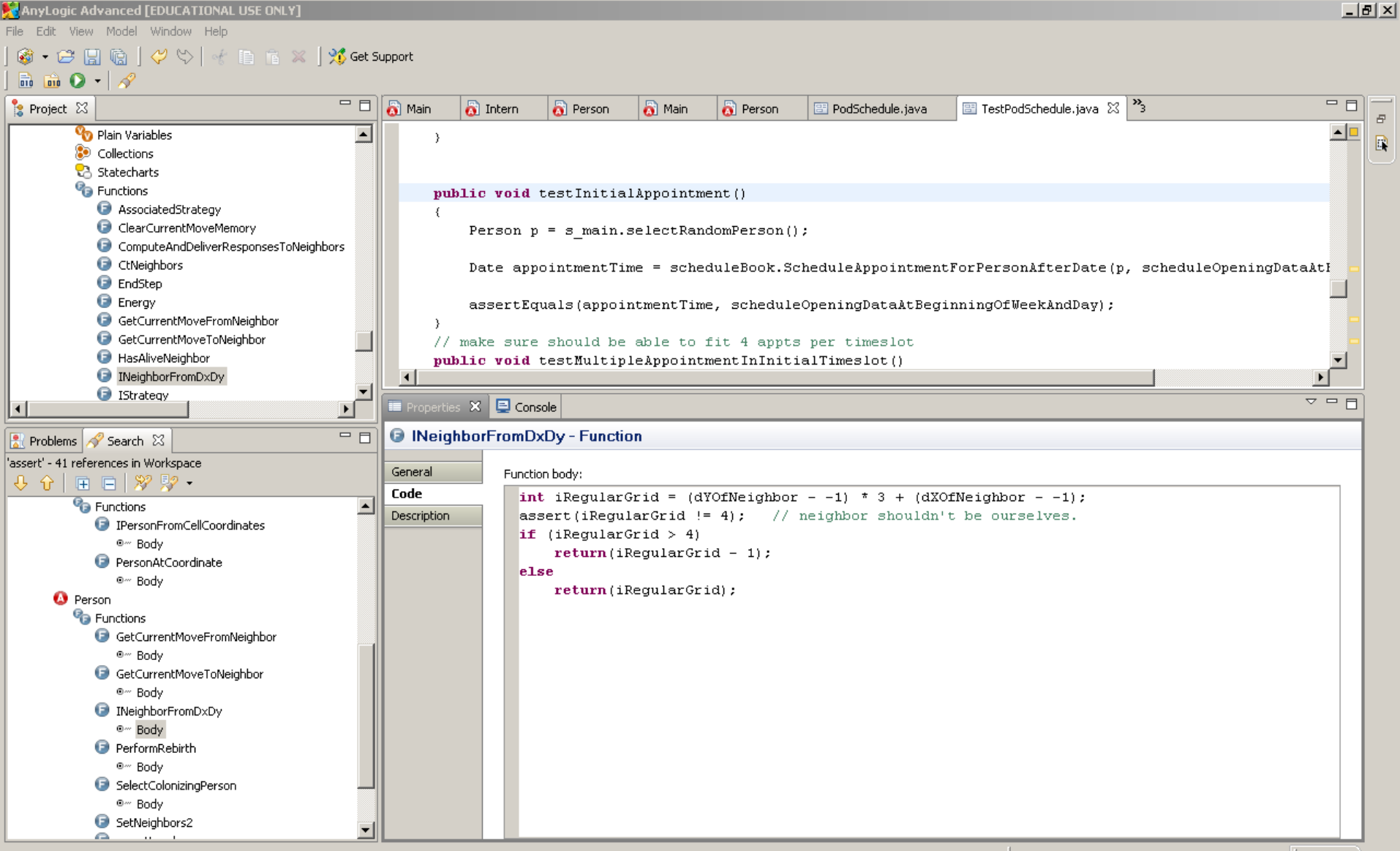

#### Avoid Side Effects in Assertions

• Because assertions may be completely removed from the program, it is unsafe to rely on side effects occuring in them

$$
assep \leftarrow ++i \lt max;
$$

Arnold et al. The Java Programming Language, Fourth Edition. 2006.

#### Enabling Assertions in AnyLogic

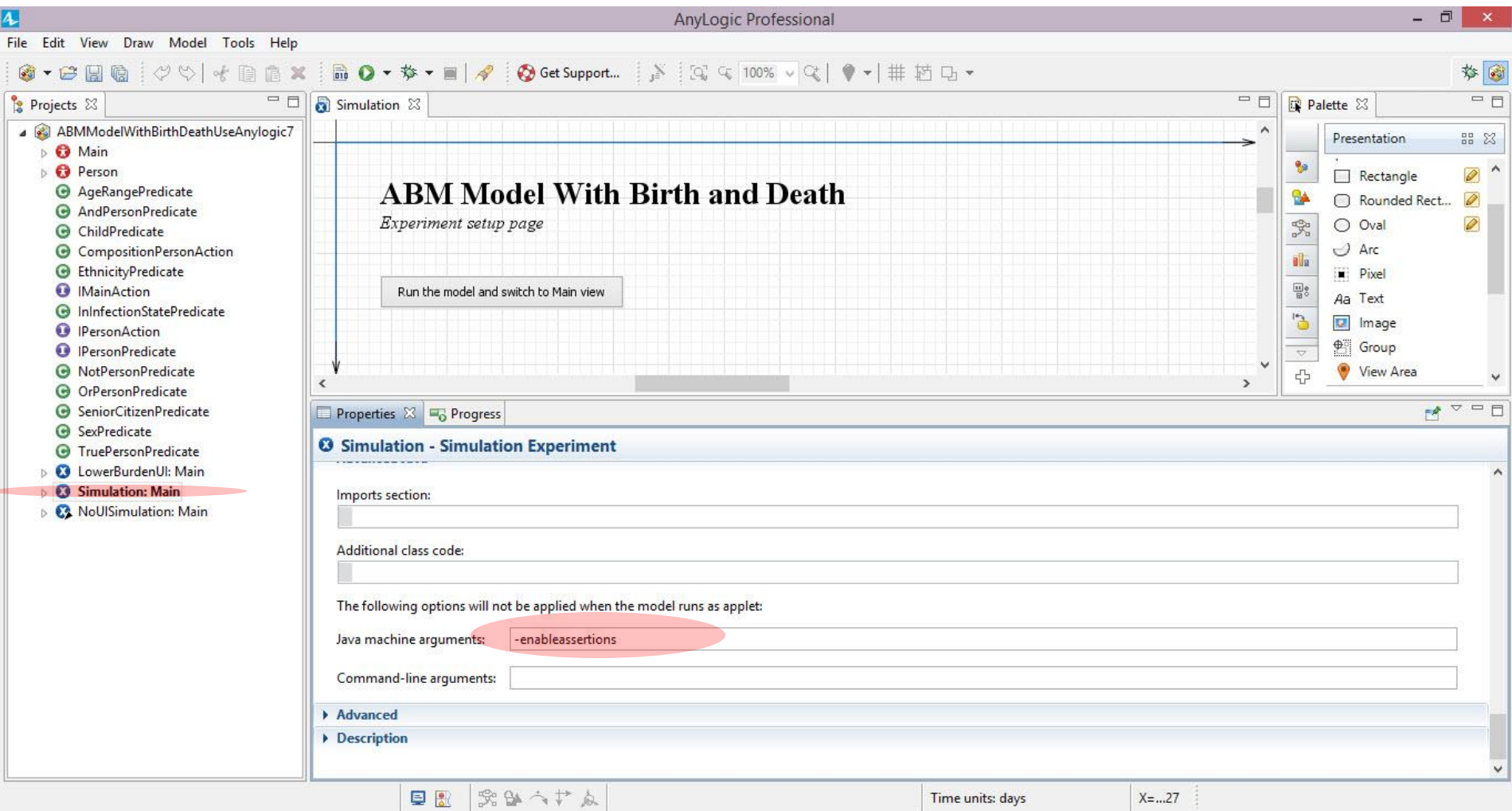

Arnold et al. The Java Programming Language, Fourth Edition. 2006.

# Enabling Assertions in Java

• 2 ways

– Usual: Via java runtime command line

- -enableassertions/-ea[*descriptor*]
- $\cdot$  e.g.

-enableassertions: com. acme. Plotter

-enableassertions:com.acme...

-disableassertions/-da[descriptor]

– Less common: via reflection (ClassLoader) public void setDefaultAssertionStatus(boolean enabled) public void setPackageAssertionStatus(String packageName, boolean enabled) public void setClassAssertionStatus(String className, boolean enabled)

## Defensive Programming

- Naming conventions
- Formatting
- Separate
	- Commands (side effects)
	- Queries (pure)
- Avoid manifest constants
- Consolidate condition checks in methods or objects ("specification" pattern)
- Minimize variable lifetime & span between references
- Check return values, value legality
- Always handle all cases (even illegal)
- Always put in { } after if
- Beware empty catch blocks
- Use *finally* blocks
- Don't reuse temporary variables
- Initialize vars, member data as they are declared or in constructor
- Use pseudocode programming process

# Other suggestions

- Strive for transparent code
	- Use variable name conventions
	- Consistent formatting
- Strive for higher abstraction level
	- Spot commonality & place into a separate function or class
	- Encapsulate repetitive actions in methods
	- Move whole & partial conditionals to methods
	- Consider putting body of loop in a method
- Create diverse well-named small functions
- Use enumerations

#### Bad Smells (Many from McConnell, Code Complete 2.0)

- Duplicate code
- **Long routine**
- Deep/long if/loops
- Inconsistent interface abstraction
- Lots of special cases
- Poor cohesion
- Too many parameters
- Single update yields changes to many places
- Keep on creating ad-hoc data structures/classes
- Global variables
- Primitive types
- Need to update multiple inheritance hierarchies
- Subclasses not really subtypes
- Related items spread among multiple classes
- Method deals more with other classes than its own
- Need to know implementation of other class
- Unclear name
- Setup & takedown code around call

# Style & Convention

- Naming Conventions
- Commenting
- Metadata (e.g. Javadocs)
- Indentation
- Module Naming
- Construct placement
- Compiler Pragma & Mechanisms

## Naming Conventions

- Naming conventions are a powerful tool
- Benefits
	- Reduce risk of errors
	- Easier understanding of others' code
	- Easier understanding of code in future
	- Lower risk of name clashes
	- Easier search for desired item (e.g. method/variable/class

### Java Naming Conventions

- Distinguish Typographic & Grammatical
- Packages
	- Short lowercase alphabetics (digits rare)
	- Start with organization internet domain name (e.g. ca.usask)
- Classes/interfaces
	- First word of each capitalized (TagHasher)
	- Avoid all but most common abbreviations
	- Generally nouns/noun phrase
	- Interfaces sometimes adjective

## Java Naming Conventions 2

- Method & Fields
	- Same as classes but first letter lowercase
	- Const static fields all uppercase, "\_" as separ.
	- "Action" methods named with verb
	- "is" for booleans
	- Query: noun/noun phrase or verb w/"get" prefix
	- Converters: "toX", primitiveValue
- Local variables
	- Same as members but can be short, context-dependent

#### Booleans

- Base name should give clear sense of condition in question
- Use common convention to indicate boolean
	- "f" prefix (e.g. fOpen)
	- is prefix (e.g. isOpen)
	- "?" suffix (e.g. open? legal scheme)
- Avoid negation in names (e.g. isNotOpen)

## **Suggestions**

- Use consistent abbreviation conventions
- Provide translation table at top of method to clearly describe purpose of each variable
- Avoid similar names
- Be careful of similar letters
- Avoid overloading predefined names (even if syntactically & semantically allowed)
- Avoid throwaway names for "temporary" vars
- Strive for clarity

#### Use Modifiers

- Use "final" (including for parameters in Java) to prevent side-effects
	- This is exposed through the Anylogic interface
	- Examples
		- Prevent modification to *this* in method
		- Prevent assignment to parameter
- *Declaring variables as static* can prevent needless memory use

#### Output to the Console

- System.err.println(String)
	- System.err.println("Sent cure message to person [" + associatedPerson + "]");
- traceln(String)

#### Use in AnyLogic

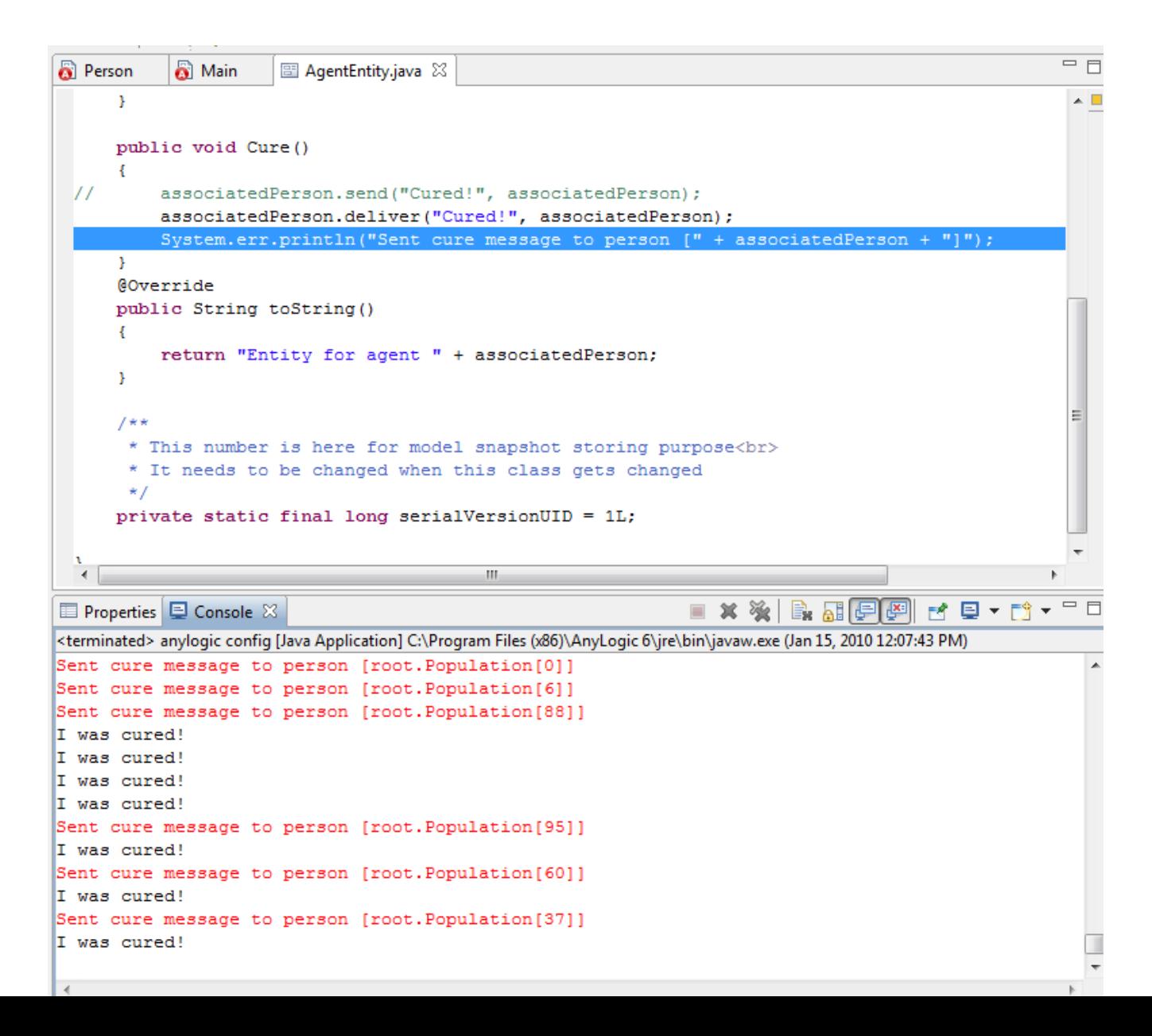

#### Internals of AnyLogic files: XML

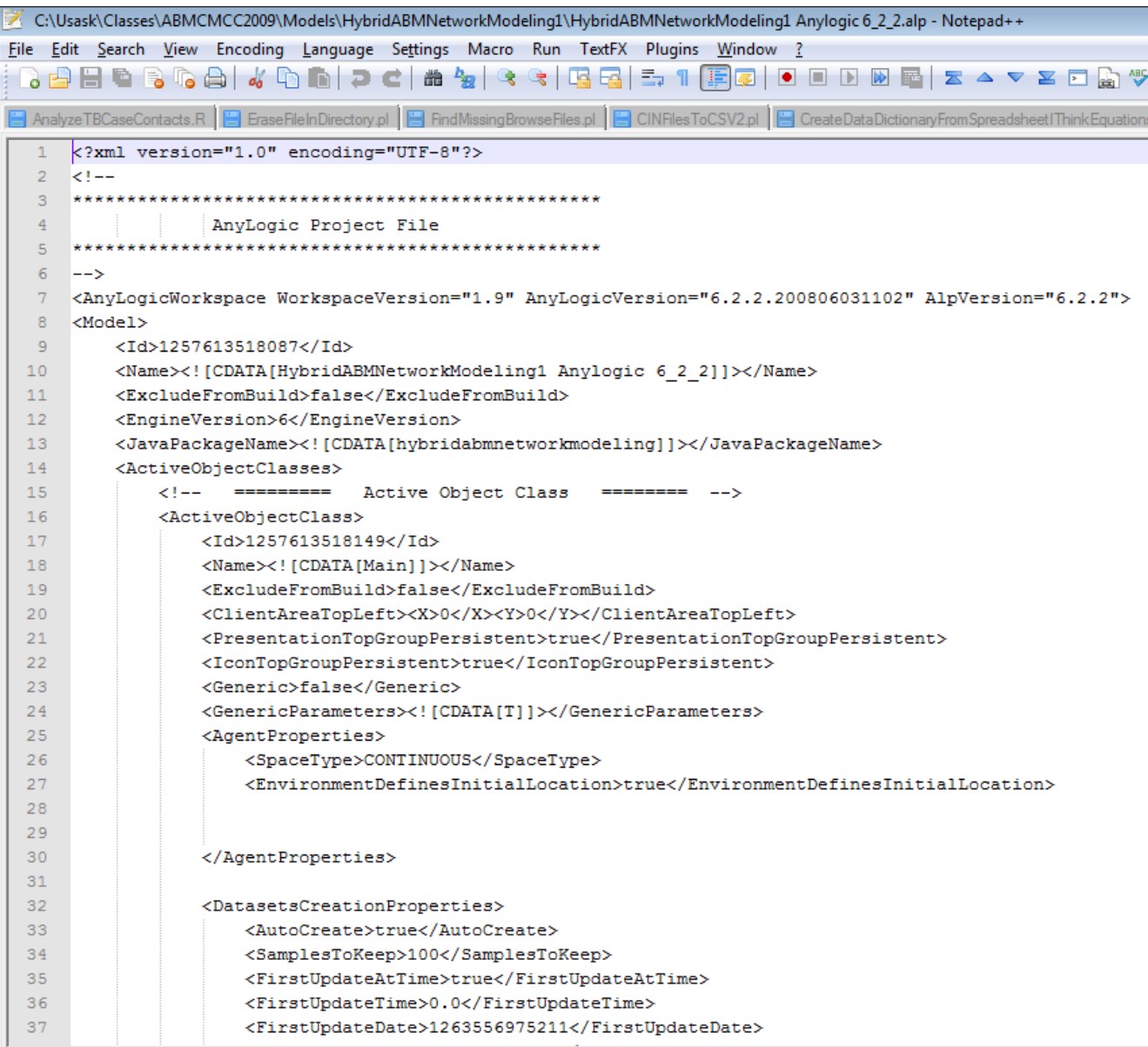

Normal text file